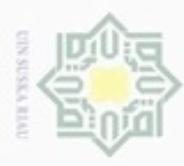

Hak

cipta

N

## Hak Cipta Dilindungi Undang-Undang menyebutkan sumber

**Dueuello** danbuew sebagian atau seluruh karya sijn)  $\equiv$ tanpa mencantumkan dan

- $\alpha$ Pengutipan hanya untuk kepentingan pendidikan, penelitian, penulsan
- Pengutipan tidak merugikan kepentingan yang wajar UIN Suska Riau
- Dilarang mengumumkan dan memperbanyak sebagian atau seluruh karya tulis ini dalam bentuk apapun tanpa izin UIN Suska Riau

karya ilmiah, penyusunan laporan, penulisan kritik atau tinjauan suatu masalah

Riau

## **BAB II**

### **LANDASAN TEORI**

 $\equiv$ Landasan teori yang penulis gunakan dalam tugas akhir ini berupa teoriteori pendukung untuk membahas tugas akhir penulis yang berjudul "Aplikasi Metode *Improved Exponential Approach* untuk Mendapatkan Solusi Optimum Pendistribusian Komoditas ".

### **2.1** *Linear Programming*

Menurut Dimyati (2009), *Linear Programming* (LP) adalah suatu cara  $\overline{\omega}$ untuk menyelesaikan persoalan pengalokasian sumber-sumber yang terbatas di antara beberapa aktivitas yang bersaing, dengan cara terbaik yang mungkin dilakukan. Karakteristik-karakteristik yang biasa digunakan dalam persoalan LP yaitu:

a. Variabel keputusan

Variabel keputusan adalah variabel yang menguraikan secara lengkap keputusan-keputusan yang akan dibuat.

b. Fungsi tujuan

Fungsi tujuan merupakan fungsi dari variabel keputusan yang akan **Isla** dimaksimumkan (untuk pendapatan atau keuntungan) atau diminimumkan (untuk ongkos).

- c. Pembatas
	- Pembatas merupakan kendala yang dihadapi sehingga kita tidak bisa menentukan harga-harga variabel keputusan secara sembarang.
- d. Pembatas tanda

Pembatas tanda adalah pembatas yang menjelaskan apakah variabel keputusannya diasumsukan hanya berharga non-negatif atau variabel keputusan tersebut boleh berharga positif, boleh juga negatif (tidak terbatas dalam tanda).

Agar suatu persoalan dapat diselesaikan dengan teknik LP, harus memenuhi beberapa syarat seperti berikut:

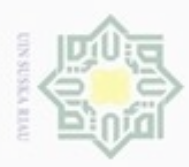

Hak Cipta Dilindungi Undang-Undang

**Dueuello** 

mengutip sebagian atau seluruh karya tulis

N

ini tanpa mencantumkan dan

menyebutkan sumber

 $C\Gamma$ 

m

Syarif Kasim Riau

Dilarang mengumumkan dan memperbanyak sebagian atau seluruh karya tulis ini dalam bentuk apapun tanpa izin UIN Suska Riau

1. Tujuan yang akan dicapai harus jelas, dinyatakan dalam fungsi *linear*. Misalnya hasil penjualan harus maksimum, jumlah pengeluaran pembelian  $_{\bigcirc}$ tò bahan mentah harus minimum.  $\overline{\Omega}$ 

2. Ketidaksamaan yang menunjukkan pembatasan juga harus *linear* (*linear inequality*).

3. Bersifat *additive*. Artinya suatu dampak merupakan penjumlahan dari beberapa komponen.  $\omega$ 

4. Pemecahan yang diperoleh harus merupakan suatu set nilai  $x$  yang positif,  $\omega$ tidak boleh negatif  $(x \ge 0)$ . 刀

### **2.2 Asumsi dalam Model** *Linear Programming*

Menurut Dimyati (2009), dalam menggunakan model LP diperlukan beberapa asumsi sebagai berikut:

- 1. Asumsi kesebandingan (*proportionality*)
	- a. Kontribusi setiap variabel keputusan terhadap fungsi tujuan adalah sebanding dengan nilai variabel keputusan.
	- b. Kontribusi suatu variabel keputusan terhadap ruas kiri setiap pembatas juga sebanding dengan nilai variabel keputusan itu

2. Asumsi penambahan (*additivity*)

- a. Kontribusi setiap variabel keputusan terhadap fungsi tujuan bersifat tidak Islamic bergantung pada nilai dari variabel keputusan yang lain.
	- b. Kontribusi suatu variabel keputusan terhadap ruas kiri dari setiap pembatas bersifat tidak bergantung pada nilai dari variabel keputusan yang lain.

3. Asumsi pembagian (*divisibility*)

Dalam persoalan LP, variabel keputusan boleh diasumsikan berupa bilangan G pecahan.

4. Asumsi kepastian (*certainty*)

Setiap parameter, yaitu koefisien fungsi tujuan, ruas kanan, dan koefisien teknologis, diasumsikan dapat diketahui secara pasti.

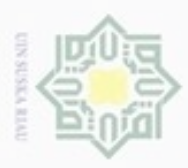

Hak Cipta Dilindungi Undang-Undang

Dueuelig

### **2.3 Model Transportasi**

 $_{\odot}$ Persoalan transportasi membahas masalah pendistribusian suatu komoditas atau produk dari sejumlah sumber (*supply*) kepada sejumlah tujuan (*destination demand*), dengan tujuan meminimumkan ongkos pengangkutan yang terjadi (Dimyati,2009). Persoalan transportasi awalnya dikembangkan oleh F.L. Hitchcock pada tahun 1941 dalam studinya yang berjudul "*The distribution of a product from several sources to numerous locations*". Kemudian tahun 1947, TC Koopmans secara terpisah menerbitkan suatu hasil studi mengenai "*Optimum utilization of the transportation system*". Selanjutnya perumusan persoalan LP dan cara pemecahan yang sistematis dikembangkan oleh Prof. George Danzig yang sering disebut bapak *linear programming*.

Menurut Dimyati (2009), ciri-ciri khusus persoalan transportasi ini adalah:

- 1. Terdapat sejumlah sumber dan sejumlah tujuan tertentu.
- 2. Kuantitas komoditas atau barang yang didistribusikan dari setiap sumber dan yang diminta oleh setiap tujuan, besarnya tertentu.
- 3. Komoditas yang dikirim atau diangkut dari suatu sumber ke suatu tujuan, besarnya sesuai dengan permintaan dan atau kapasitas sumber.
- 4. Ongkos pengangkutan komoditas dari suatu sumber ke suatu tujuan, besarnya ate tertentu.

 $51$ Tujuan dalam model matematikanya adalah minimisasi. Alternatif keputusan dalam hal ini adalah penentuan jumlah yang akan diangkut dari sumber i menuju tujuan *j*. Koefisien fungsi tujuannya adalah biaya angkut per unit dari sumber i menuju tujuan j. Kendala atau sumber daya yang membatasi penentuan total biaya transportasi optimum adalah suplai pada masing-masing daerah sumber dan jumlah permintaan pada masing-masing daerah tujuan. Maka bentuk LP kasus transportasi adalah

$$
\text{Min} \qquad z = \sum \sum c_{ij} x_{ij} \tag{2.1}
$$

$$
\begin{aligned}\n\text{Terhadap} \quad & \sum x_{ij} \le a_i, \quad i = 1, 2, \dots, m \\
& \sum x_{ij} \ge b_j, \quad j = 1, 2, \dots, n \\
& x_{ij} \ge 0\n\end{aligned} \tag{2.2}
$$

. Pengutipan hanya untuk kepentingan pendidikan, penelitian, penulisan karya itmiah, penyusunan laporan, penulisan kritik atau tinjauan suatu masalah

Syarif Kasim Riau

mengutip sebagian atau seluruh karya tulis ini tanpa mencantumkan dan menyebutkan sumber

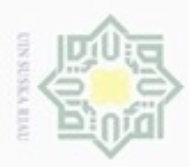

Pengutipan hanya untuk kepentingan pendidikan, penelitian, penulisan

uenguth sebagian atau seluruh karya tulis

ini tanpa mencantumkan dan menyebutkan sumber

karya ilmiah, penyusunan laporan, penulisan kritik atau tinjauan suatu masalah

**Nasim** 

Riau

 $\overline{a}$ ×

Hak Cipta Dilindungi Undang-Undang

**Buelero** 

N

Keterangan:

 $x_{ij}$ : jumlah yang diangkut dari sumber i menuju tujuan j.

 $c_{ij}$ : biaya transportasi per unit komoditas dari sumber i menuju tujuan j.

- $a_i$ : jumlah suplai pada sumber  $i$ .
- $b_i$ : permintaan pada tujuan *j*.

Suatu model transportasi dikatakan seimbang apabila total *supply* (sumber) sama dengan total *demand* (tujuan). Dengan kata lain:

 $\sum_{i=1}^{m} a_i = \sum_{j=1}^{n} b_j$ (2.3)

Batasan ini tidak selalu terpenuhi atau dengan kata lain jumlah *supply* yang tersedia mungkin lebih besar atau lebih kecil daripada jumlah yang diminta. Jika hal ini terjadi, maka model persoalannya disebut sebagai model yang tidak seimbang (*unbalanced*).

### **2.4 Permasalahan Transportasi**

Untuk menyelesaikan persoalan transportasi, dilakukan langkah-langkah sebagai berikut:

1. Tentukan solusi fisibel basis awal atau solusi awal.

2. Tentukan *entering variable* dari variabel-variabel *nonbasis*.

Bila semua variabel sudah memenuhi kondisi optimum, s*top*. Bila belum, lanjutkan ke langkah 3.

3. Tentukan *leaving variable* di antara variabel-variabel basis yang ada, kemudian hitung solusi yang baru. Kembali ke langkah 2.

Penentuan solusi awal dapat dilakukan dengan memilih salah satu dari metode sudut barat laut (*North West Corner*), biaya terkecil (*Least Cost)* dan *Vogel's Approximation Method* (VAM) . Solusi awal layak dilihat dari jumlah sel yang teralokasi. Solusi layak jika jumlah sel yang terisi sebanyak  $m + n - 1$  $\overline{m}$  menunjukkan jumlah sumber dan *n* menunjukkan jumlah tujuan).

a. Metode Sudut Barat Laut (*North West Corner* )

Solusi awal menggunakan metode sudut barat laut ditentukan dengan mengisi sel kosong yang masih dapat diisi dan terletak paling kiri atas (sudut barat

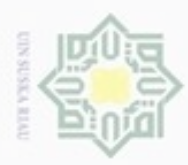

Hak Cipta Dilindungi Undang-Undang

. Dilarang mengrup sebagian atau seluruh karya tulis ini tanpa mencantumkan dan menyebutkan sumber

 $\omega$ Pengutipan hanya untuk kepentingan pendidikan, penelitian, penulisan karya ilmiah, penyusunan laporan, penulisan kritik atau tinjauan suatu masalah

mise

Riau

- Pengutipan tidak merugikan kepentingan yang wajar UIN Suska Riau
- 
- Dilarang mengumumkan dan memperbanyak sebagian atau seluruh karya tulis ini dalam bentuk apapun tanpa izin UIN Suska Riau

laut). Jumlah yang dialokasikan pada sel kosong tersebut  $(x_{ij})$  tidak boleh melebihi jumlah suplai pada sumber  $i$  dan jumlah permintaan pada tujuan  $i$ .

b. Metode Biaya Terkecil (*Least Cost)*

Solusi awal menggunakan metode biaya terkecil ditentukan dengan mengisi  $\frac{1}{2}$ sel kosong yang masih dapat diisi dengan biaya paling kecil. Jumlah yang  $rac{C}{Z}$ dialokasikan pada sel kosong tersebut  $(x_{ij})$  tidak boleh melebihi jumlah suplai  $\omega$  pada sumber i dan jumlah permintaan pada tujuan *j*.

c. Metode Pendekatan Vogel (*Vogel's Approximation Method)*

 $\alpha$ Solusi awal menggunakan metode pendekatan Vogel ditentukan dengan x  $\overline{\omega}$ mengikuti langkah berikut:

- 1. Tentukan selisih biaya terkecil dengan biaya di atasnya pada setiap baris dan kolom.
- 2. Cari selisih terbesar dan alokasikan pada sel dengan biaya terkecil tersebut sesuai dengan jumlah suplai sumber dan jumlah permintaan tujuan yang bersesuaian.
- 3. Ulangi langkah 1 dan 2 sampai solusi awal layak sudah diperoleh.

### **2.5 Metode** *Improved Exponential Approach*

Banyak metode yang digunakan dalam persoalan transportasi untuk menentukaan solusi optimal, salah satunya adalah metode *Improved Exponential Approach*. Metode *Improved Exponential Approach* diusulkan oleh Dimas Alfan Hidayat pada tahun 2016 sebagai perbaikan dari metode *Exponential Approach.* Pengalokasian pada metode *Exponential Approach* bergantung pada angka nol yang muncul pada tabel transportasi. Pada kasus transportasi tidak seimbang, akan muncul baris (kolom) *dummy* di mana biaya pada baris (kolom) tersebut bernilai nol sehingga sangat berpengaruh terhadap hasil optimum yang diberikan oleh metode *Exponential Approach*. Sehingga pada beberapa masalah transportasi, metode ini tidak mendapatkan hasil yang optimum atau hanya mendekati optimum. Langkah-langkah pada metode *Improved Exponential Approach* sebagai berikut:

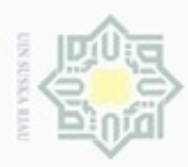

Hak Cipta Dilindungi Undang-Undang

 $\circ$ 

t  $\overline{\Omega}$ 

c

Riau

mengutip sebagian atau seluruh karya tulis ini tanpa mencantumkan dan menyebutkan sumber

- Dueuelig  $\omega$ Pengutipan hanya untuk kepentingan pendidikan, penelitian, penulisan karya ilmiah, penyusunan laporan, penulisan kritik atau tinjauan suatu masalah
- Pengutipan tidak merugikan kepentingan yang wajar UIN Suska Riau
- Dilarang mengumumkan dan memperbanyak sebagian atau seluruh karya tulis ini dalam bentuk apapun tanpa izin UIN Suska Riau

1. Membentuk model transportasi (tabel) dari masalah transportasi yang diberikan. Apabila tabel transportasi belum seimbang ke langkah 2, jika sudah seimbang langsung ke langkah 3.

2. Jika kolom (baris) *dummy* ditambahkan, kurangi setiap entri kolom (baris) Ę dari minimum kolom (baris) masing-masing. Mengganti biaya *dummy* dengan C biaya yang terbesar dari tabel yang sudah direduksi sebelumnya. Jika kolom  $\overline{z}$ *dummy* yang ditambahkan maka ke step 3a lalu 3b dan jika baris *dummy* yang  $\omega$ Sn ditambahkan maka ke step 3b lalu 3a.

- 3. a. Mengurangi setiap entri baris dari tabel transportasi dari minimum baris masing-masing. masing-masing.
	- b. Mengurangi setiap entri kolom tabel transportasi dari kolom minimum masing-masing. Sehingga setiap baris dan kolom akan memiliki setidaknya satu nol.
- 4. Mengecek apakah setiap kolom permintaan kurang dari atau sama dengan jumlah persediaan dalam baris dengan melihat pada kolom yang biaya tereduksinya bernilai nol. Mengecek apakah setiap baris persediaan kurang dari atau sama dengan jumlah permintaan dalam kolom dengan melihat pada baris yang biaya tereduksinya bernilai nol. Apabila syarat tersebut terpenuhi langsung ke langkah 7. Jika tidak, lanjut ke langkah 5.

5. Menarik garis horisontal dan vertikal pada semua baris dan kolom yang memiliki angka nol dengan jumlah garis minimum, sedemikian hingga biaya yang tidak memenuhi pada langkah 4 tidak tertutup.

6. Memilih biaya terkecil pada sel yang tidak terkena garis, kemudian mengurangkan sebesar biaya terpilih ke semua biaya yang tidak terkena garis. Menambahkan sebesar biaya terpilih ke semua biaya yang terletak pada g perpotongan dua garis. Kembali ke langkah 4. CO.

7. Memilih nol yang terdapat dalam tabel. Menghitung jumlah total angka nol (tidak termasuk yang dipilih) dalam baris dan kolom yang bersesuaian. ліде. Menetapkan penalti eksponen (jumlah nol berturut-turut masing-masing baris dan kolom). Mengulangi prosedur di atas untuk semua nol dalam tabel.Kasım

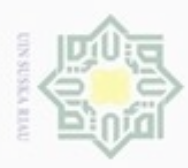

Hak Cipta Dilindungi Undang-Undang Dueuelig

 $\circ$ 

t ē

 $\frac{C}{\geq 1}$ 

suska

- mengutip sebagian atau seluruh karya tulis ini tanpa mencantumkan dan menyebutkan sumber
- Pengutipan tidak merugikan kepentingan yang wajar UIN Suska Riau karya ilmiah, penyusunan laporan, penulisan kritik atau tinjauan suatu masalah
- 
- Dilarang mengumumkan dan memperbanyak sebagian atau seluruh karya tulis ini dalam bentuk apapun tanpa izin UIN Suska Riau

II-7

8. Mengalokasikan nilai sel dengan jumlah maksimum yang mungkin dengan memperhatikan prioritas pengalokasian sebagai berikut:

- a. Nol yang memiliki penalti eksponen bernilai 0.
- milik b. Nol yang memiliki penalti eksponen bernilai 1.
	- c. Memilih sel yang memiliki biaya tereduksi terbesar dan dinamakan  $(i, j)$ . Jika terdapat lebih dari satu sel, maka memilih sel lain dengan biaya tereduksi terbesar berikutnya. Mengalokasikan pada nol yang terdapat pada baris *i* atau kolom *j* dengan penalti eksponen yang minimum hingga persediaan baris *i* atau permintaan kolom *j* terpenuhi.
- Ria d. Memilih nol dengan penalti eksponen minimum pada tabel. Jika terjadi  $\subset$ nilai penalti eksponen sama untuk setiap sel maka pertama memeriksa nilai permintaan dan persediaan, menghitung nilai rata-ratanya dan menetapkan alokasi untuk nilai rata-rata terendah. Apabila tetap sama maka mengalokasikan pada sel dengan biaya yang terendah sebelum direduksi.
- 9. Menandai baris atau kolom (di mana persediaan atau permintaan menjadi nol) untuk tidak dimasukan dalam perhitungan selanjutnya, kemudiankembali ke langkah 4 hingga semua permintaan dan persediaan terpenuhi.
- 10. Menghitung biaya optimumnya.

### **Contoh 2.1**

ā Saat ini Pertamina memiliki tiga daerah penambangan minyak di Pulau Jawa, yaitu di Cepu, Cilacap, dan Cirebon dengan kapasitas produksi masingmasing sebesar 600.000 galon, 500.000 galon, dan 800.000 galon setiap harinya. Dari tempat-tempat tersebut, minyak kemudian diangkut ke daerah-daerah pemasaran yang terpusat di Semarang, Jakarta. dan Bandung, dengan daya tampung masing-masing sebanyak 400.000 galon, 800.000 galon, dan 700.000 galon per hari. Ongkos pengangkutan per 100.000 galon adalah

1. Dari Cepu ke Semarang, Jakarta, dan Bandung masing-masing: Rp 120.000, 岸 Rp 100.000, dan Rp 130.000.Kasim Riau

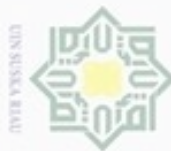

- $\omega$
- Pengutipan hanya untuk kepentingan pendidikan, penelitian, penulisan karya ilmiah, penyusunan laporan, penulisan kritik atau tinjauan suatu masalah
- N Dilarang mengumumkan dan memperbanyak sebagian atau seluruh karya tulis ini dalam bentuk apapun tanpa izin UIN Suska Riau Pengutipan tidak merugikan kepentingan yang wajar UIN Suska Riau

ic University of Sultan Syarif Kasim Riau

- 2. Dari Cilacap ke Semarang, Jakarta, dan Bandung masing-masing: Rp 300.000,
- Rp 100.000, dan Rp 80.000.
- 3. Dari Cirebon ke Semarang, Jakarta dan Bandung masing-masing: Rp 200.000,
- Rp 250.000 dan Rp 120.000.

Bagaimana usul Saudara untuk mendistribusikan minyak tersebut sebaik-baiknya?

### **Penyelesaian**

Formulasi LP adalah sebagai berikut:

Minimumkan:

 $z = 120x_{11} + 100x_{12} + 130x_{13} + 300x_{21} + 100x_{22} + 80x_{23} + 200x_{31}$  $\omega$  + 250 $x_{32}$  + 120 $x_{33}$ 

dengan fungsi kendala untuk sumber adalah

 $x_{11} + x_{12} + x_{13} = 600$ 

 $x_{21} + x_{22} + x_{23} = 500$ 

 $x_{31} + x_{32} + x_{33} = 800$ 

dan fungsi kendala untuk tujuan adalah

 $x_{11} + x_{21} + x_{31} = 400$ 

 $x_{12} + x_{22} + x_{32} = 800$ 

 $x_{13} + x_{23} + x_{33} = 700$ 

**Langkah 1**: Berdasarkan contoh soal di atas, dapat dibentuk tabel dari masalah transportasi tersebut. Hal ini dicantumkan dalam Tabel 2.1 berikut:

### II-8

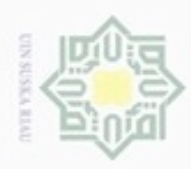

ö

Hak Cipta Dilindungi Undang-Undang

Dilarang mengutip sebagian atau seluruh karya tulis ini tanpa mencantumkan dan menyebutkan sumber

N

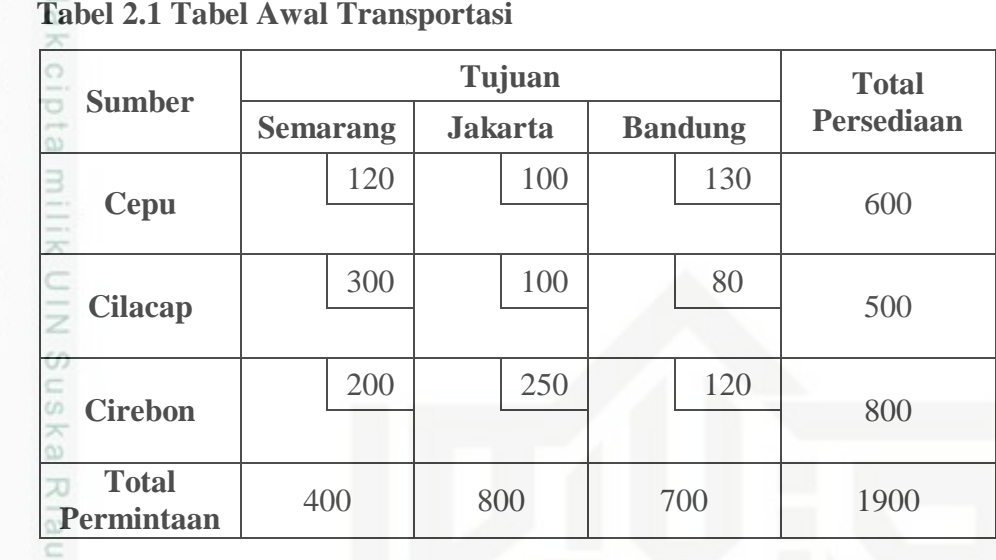

### $\top$ **Tabel 2.1 Tabel Awal Transportasi**

Berdasarkan Tabel 2.1 dapat diketahui bahwa total persediaan sama dengan total permintaan, maka langsung ke langkah 3.

**Langkah 3**: Kurangi setiap entri baris dari tabel transportasi dari minimum baris masing-masing. Hasilnya ini dicantumkan pada Tabel 2.2 berikut:

|                            |                 | <b>Total</b>   |                |                   |
|----------------------------|-----------------|----------------|----------------|-------------------|
| <b>Sumber</b>              | <b>Semarang</b> | <b>Jakarta</b> | <b>Bandung</b> | <b>Persediaan</b> |
| <b>Cepu</b>                | 20              | $\Box$         | 30             | 600               |
| <b>Cilacap</b>             | 220             | 20             |                | 500               |
| <b>Cirebon</b>             | 80              | 130            | $\bigcap$      | 800               |
| <b>Total</b><br>Permintaan | 400             | 800            | 700            | 1900              |

**Tabel 2.2 Hasil Pengurangan Entri Baris**

Kemudian kurangi setiap entri kolom tabel transportasi dari minimum kolom masing-masing, sehingga setiap baris dan kolom akan memiliki setidaknya satu nol. Hasilnya dicantumkan dalam Tabel 2.3 berikut:

Pengutipan hanya untuk kepentingan pendidikan, penelitian, penulisan karya ilmiah, penyusunan laporan, penulisan kritik atau tinjauan suatu masalah

鬲

Kasim Riau

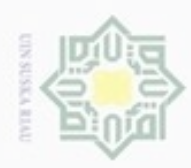

Pengutipan hanya untuk kepentingan pendidikan, penelitian, penulisan

mengutip sebagian atau seluruh karya tulis

ini tanpa mencantumkan dan menyebutkan sumber

**DILITE** 

LmU

rif Kasim Riau

karya ilmiah, penyusunan laporan, penulisan kritik atau tinjauan suatu masalah

Hak Cipta Dilindungi Undang-Undang

**Dueuello** 

N

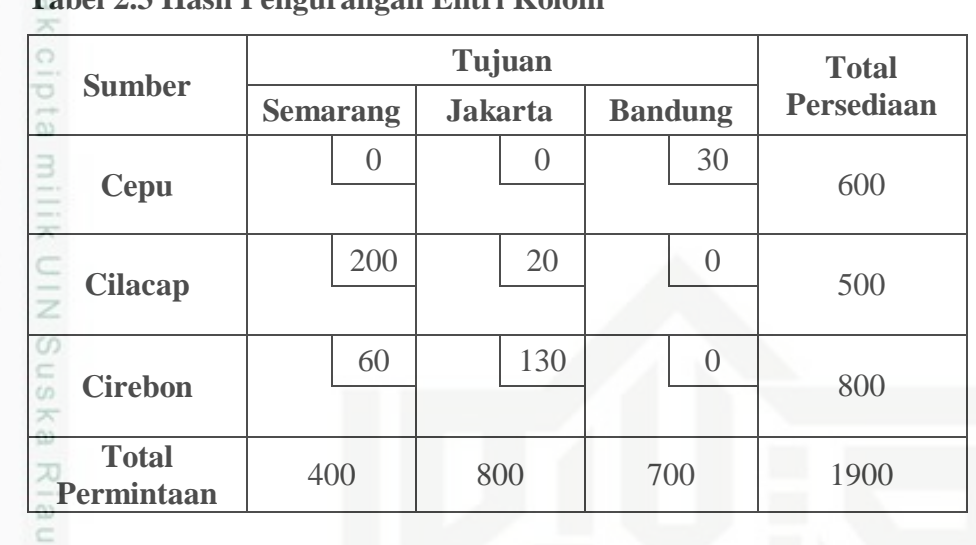

### **Tabel 2.3 Hasil Pengurangan Entri Kolom**

**Langkah 4**: Cek apakah setiap kolom permintaan kurang dari atau sama dengan jumlah persediaan dalam baris dengan melihat pada kolom yang biaya tereduksinya bernilai nol. Berdasarkan Tabel 2.3, diketahui bahwa

 $400 < 600$  $800 > 600$ 

 $700 < 500 + 800$ 

Kemudian cek apakah setiap baris persediaan kurang dari atau sama dengan jumlah permintaan dalam kolom dengan melihat pada baris yang biaya tereduksinya bernilai nol. Berdasarkan Tabel 2.3 juga diketahui bahwa

 $600 < 400 + 800$  $500 < 700$  $800 > 700$ 

Karena pada langkah 4 tidak terpenuhi, maka lanjut ke langkah 5.

**Langkah 5**: Tarik garis horizontal dan vertikal pada semua baris dan kolom yang memiliki angka nol dengan jumlah garis minimum, sedemikian hingga biaya yang tidak terpenuhi pada langkah 4 tidak tertutup. Hasilnya dicantumkan pada Tabel 2.4 berikut:

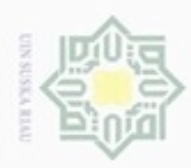

Hak Cipta Dilindungi Undang-Undang

Dilarang mengutip sebagian atau seluruh karya tulis ini tanpa mencantumkan dan menyebutkan sumber

N

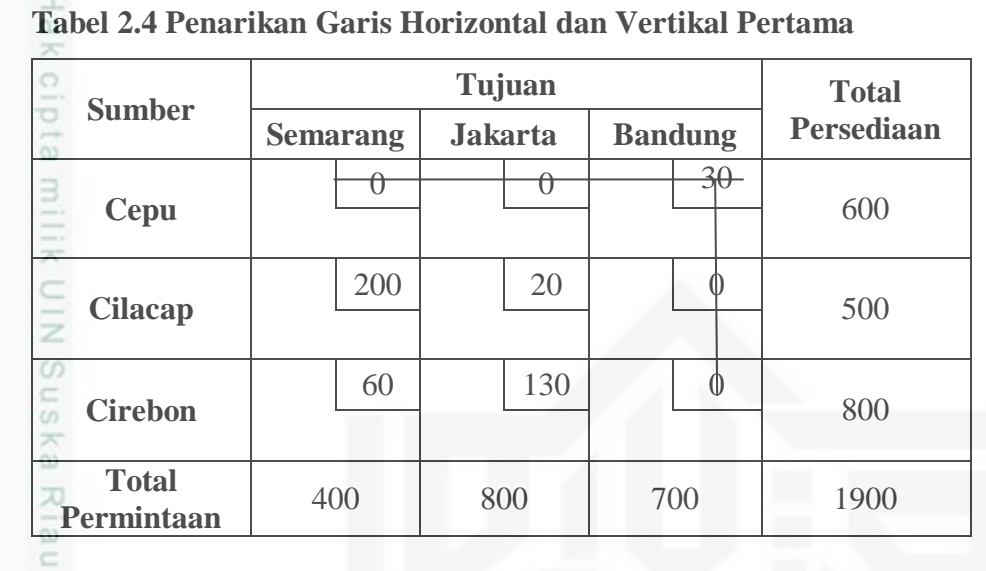

**Langkah 6**: Pilih biaya terkecil pada sel yang tidak terkena garis, kemudian kurangkan sebesar biaya terpilih ke semua biaya yang tidak terkena garis. Selanjutnya tambahkan sebesar biaya terpilih ke semua biaya yang terletak pada perpotongan dua garis. Hasilnya dicantumkan pada Tabel 2.5 berikut:

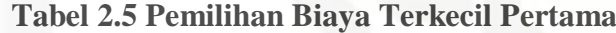

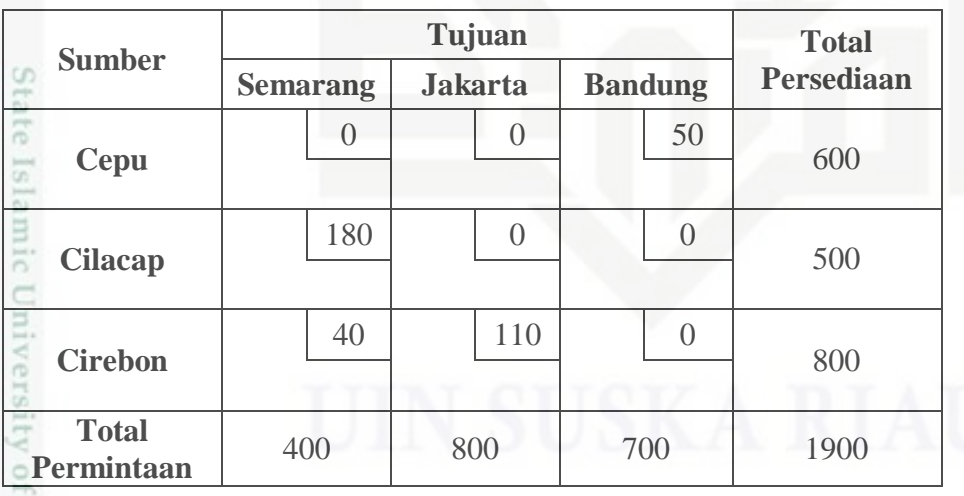

Kembali ke langkah 4.

**Langkah 4**: Berdasarkan Tabel 2.5, diketahui bahwa untuk kolom permintaan

 $400 < 600$ 

arif Kasim Riau

- $800 < 600 + 500$
- $700 < 500 + 800$

Pengutipan hanya untuk kepentingan pendidikan, penelitian, penulisan karya ilmiah, penyusunan laporan, penulisan kritik atau tinjauan suatu masalah

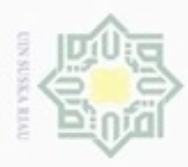

Hak Cipta Dilindungi Undang-Undang

eigia:

 $\exists$ 

. Dilarang mengrup sebagian atau seluruh karya tulis ini tanpa mencantumkan dan menyebutkan sumber

Pengutipan hanya untuk kepentingan pendidikan, penelitian, penulisan

N

Sedangkan untuk baris persediaan

 $600 < 400 + 800$ 

 $500 < 800 + 700$ 

 $800 > 700$ 

Karena langkah 4 tidak terpenuhi, maka lanjut ke langkah 5.

**Langkah 5**: Tarik garis horizontal dan vertikal pada semua baris dan kolom yang memiliki angka nol dengan jumlah garis minimum, sedemikian hingga biaya yang tidak terpenuhi pada langkah 4 tidak tertutup. Hasilnya dicantumkan pada Tabel 2.6 berikut: ne

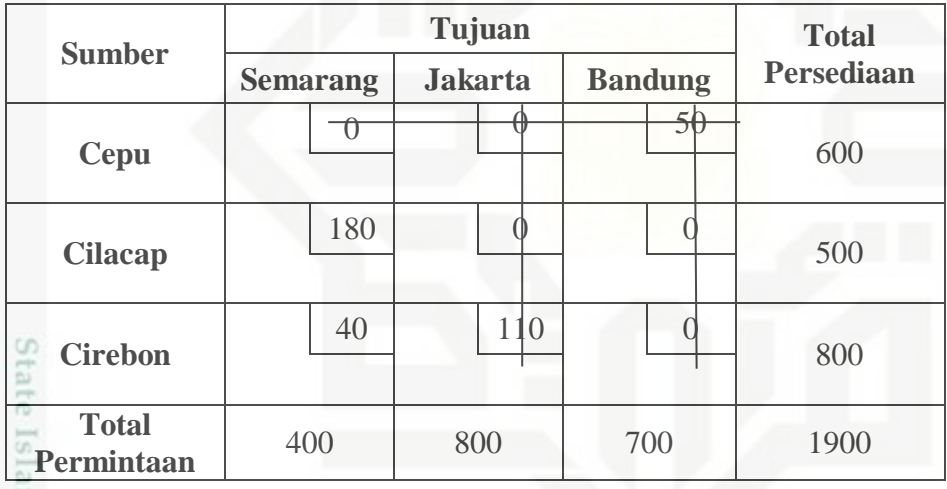

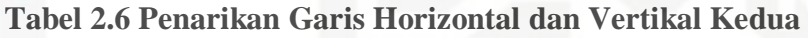

**Langkah 6**: Pilih biaya terkecil pada sel yang tidak terkena garis, kemudian kurangkan sebesar biaya terpilih ke semua biaya yang tidak terkena garis. Selanjutnya tambahkan sebesar biaya terpilih ke semua biaya yang terletak pada perpotongan dua garis. Hasilnya dicantumkan pada Tabel 2.7 berikut:

karya ilmiah, penyusunan laporan, penulisan kritik atau tinjauan suatu masalah

f Sultan Syarif Kasim Riau

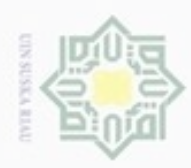

Hak Cipta Dilindungi Undang-Undang

Dilarang mengutup sebagaan atau seluruh karya tulis

N

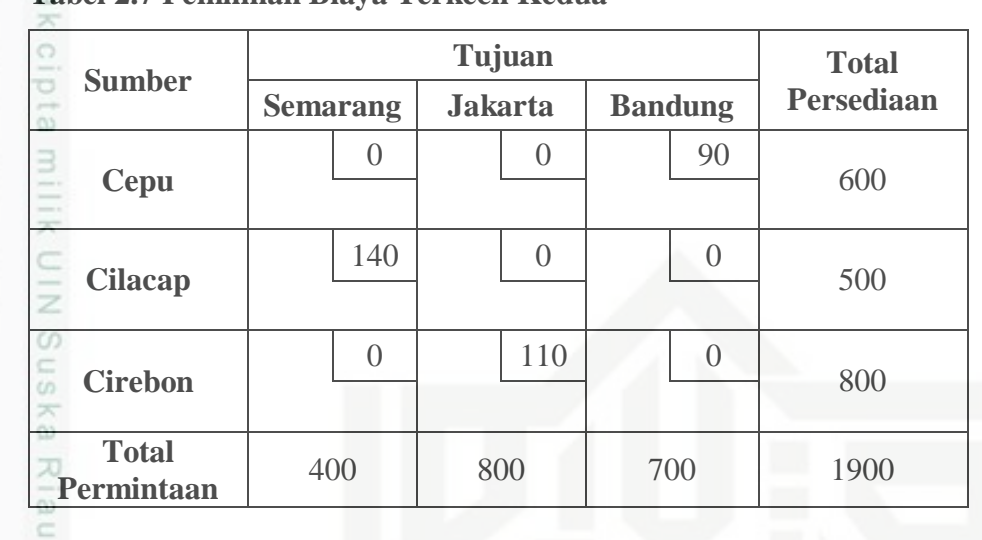

### **Tabel 2.7 Pemilihan Biaya Terkecil Kedua**

**Langkah 4**: Berdasarkan Tabel 2.7, diketahui bahwa untuk kolom permintaan

 $400 < 600$ 

 $800 < 600 + 500$ 

 $700 < 500 + 800$ 

Sedangkan untuk baris persediaan

 $600 < 400 + 800$ 

 $500 < 800 + 700$ 

 $800 < 400 + 700$ 

Karena langkah 4 terpenuhi, maka langsung ke langkah 7.

**Langkah** 7: Pilih nol pada baris 1 dan kolom 1, diperoleh jumlah total angka nol (tidak termasuk nol yang dipilih) adalah 2, sehingga penalti eksponennya 2. Kemudian pilih nol pada baris 1 dan kolom 2, diperoleh jumlah total angka nol (tidak termasuk nol yang dipilih) adalah 2, sehingga penalti eksponennya 2. Pilih nol pada baris 2 dan kolom 2, diperoleh jumlah total angka nol (tidak termasuk nol yang dipilih) adalah 2, sehingga penalti eksponenya 2. Selanjutnya pilih nol pada baris 2 dan kolom 3, diperoleh jumlah total angka nol (tidak termasuk nol yang dipilih) adalah 2, sehingga penalti eksponennya 2. Pilih nol pada baris 3 dan kolom 1, diperoleh jumlah total angka nol (tidak termasuk nol yang dipilih) adalah 2, sehingga penalti eksponenya 2. Terakhir, pilih nol pada baris 3 dan

Pengutipan hanya untuk kepentingan pendidikan, penelitian, penulisan karya itmiah, penyusunan laporan, penulisan kritik atau tinjauan suatu masalah

ini tanpa mencantumkan dan menyebutkan sumber

State

E

Riau

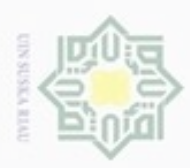

kolom 3, diperoleh jumlah total angka nol (tidak termasuk nol yang dipilih) adalah 2, sehingga penalti eksponennya 2.

**Langkah 8**: Berdasarkan langkah 7, diketahui bahwa nilai penalti eksponen sama untuk setiap sel, maka alokasikan pada sel dengan biaya terendah sebelum direduksi. Berdasarkan Tabel 2.1, diketahui bahwa baris 2 dan kolom 3 yang mempunyai biaya terendah. Alokasikan 500 ke  $x_{23}$ . Hasilnya dicantumkan pada Tabel 2.8 berikut:

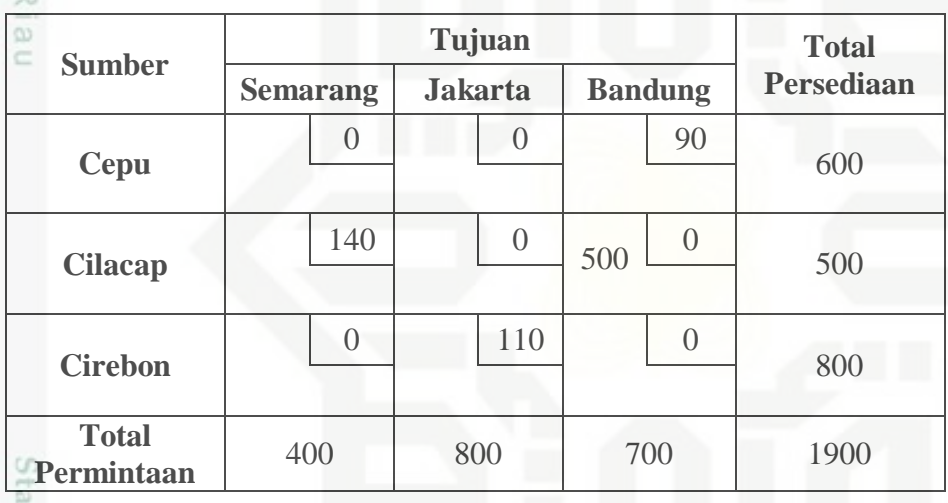

**Tabel 2.8 Alokasi** 

**Langkah 9**: Tandai baris atau kolom (dimana persediaan atau permintaan menjadi nol) untuk tidak dimasukkan dalam perhitungan selanjutnya. Berdasarkan Tabel 2.8, maka baris 2 tidak dimasukkan dalam perhitungan selanjutnya. Hasilnya dicantumkan pada Tabel 2.9 berikut:

5

rsity of Sultan Syarif Kasim Riau

. Dilarang mengrup sebagian atau seluruh karya tulis ini tanpa mencantumkan dan menyebutkan sumber

- $\omega$ Pengutipan tidak merugikan kepentingan yang wajar UIN Suska Riau Pengutipan hanya untuk kepentingan pendidikan, penelitian, penulisan karya itmiah, penyusunan laporan, penulisan kritik atau tinjauan suatu masalah
- . Dilarang mengumumkan dan memperbanyak sebagian atau seluruh karya tulis ini dalam bentuk apapun tanpa izin UIN Suska Riau

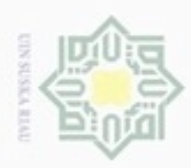

N

### **Tabel 2.9 Penghapusan Baris 2**

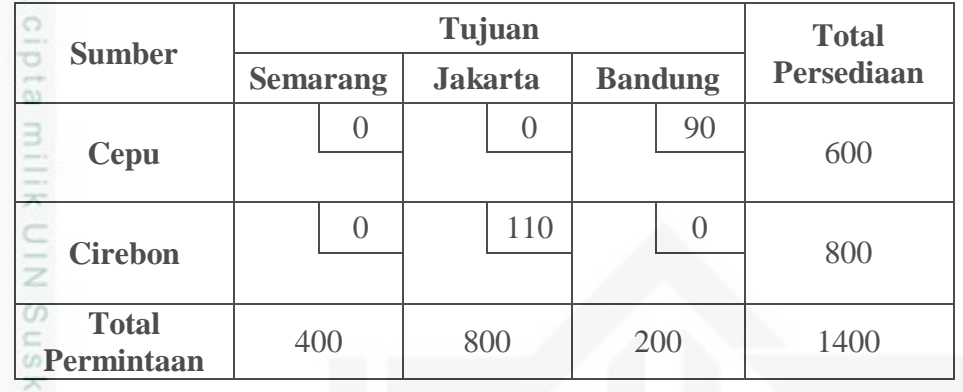

Kembali ke langkah 4.

**Langkah 4**: Berdasarkan Tabel 2.9, diketahui bahwa untuk kolom permintaan

 $400 < 600 + 800$ 

 $800 > 600$ 

 $200 < 800$ 

Sedangkan untuk baris persediaan

 $600 < 400 + 800$ 

 $800 > 400 + 200$ 

Karena langkah 4 tidak terpenuhi, maka ke langkah 5.

**Langkah 5**: Tarik garis horizontal dan vertikal pada semua baris dan kolom yang memiliki angka nol dengan jumlah garis minimum, sedemikian hingga biaya yang tidak terpenuhi pada langkah 4 tidak tertutup. Hasilnya dicantumkan pada Tabel 2.10 berikut:

ersity of Sultan Syarif Kasim Riau

Hak Cipta Dilindungi Undang-Undang

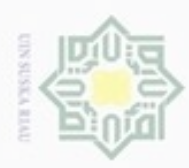

Hak Cipta Dilindungi Undang-Undang

. Dilarang mengutip sebagian atau seluruh karya tulis ini tanpa mencantumkan dan menyebutkan sumber

N

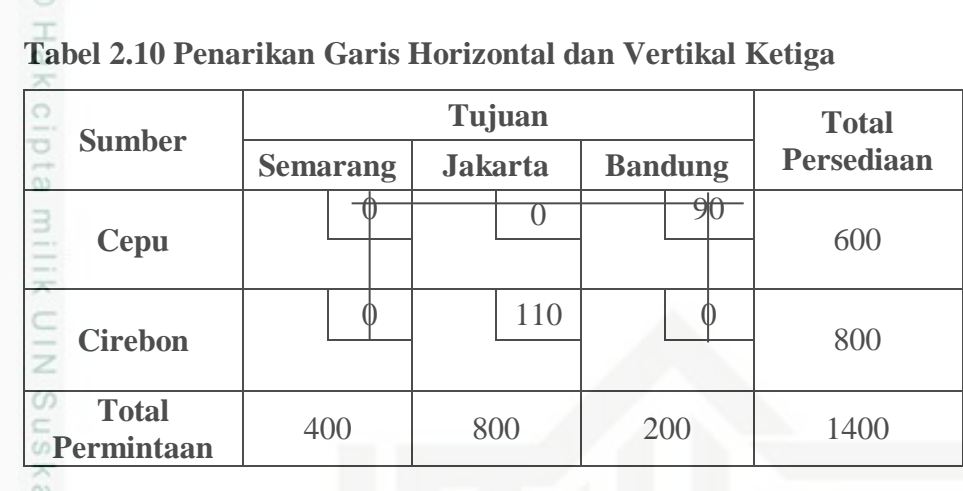

**Langkah 6**: Pilih biaya terkecil pada sel yang tidak terkena garis, kemudian kurangkan sebesar biaya terpilih ke semua biaya yang tidak terkena garis. Selanjutnya tambahkan sebesar biaya terpilih ke semua biaya yang terletak pada perpotongan dua garis. Hasilnya dicantumkan pada Tabel 2.11 berikut:

| <b>Sumber</b>              |                 | <b>Total</b>   |                |                   |  |
|----------------------------|-----------------|----------------|----------------|-------------------|--|
|                            | <b>Semarang</b> | <b>Jakarta</b> | <b>Bandung</b> | <b>Persediaan</b> |  |
| <b>Cepu</b>                | 110             |                | 200            | 600               |  |
| <b>Cirebon</b>             |                 |                |                | 800               |  |
| <b>Total</b><br>Permintaan | 400             | 800            | 200            | 1400              |  |

**Tabel 2.11 Pemilihan Biaya Terkecil Ketiga**

Langkah 7: Berdasaskan Tabel 2.11, pilih nol pada baris 1 dan kolom 2, diperoleh jumlah total angka nol (tidak termasuk nol yang dipilih) adalah 1, sehingga penalti eksponennya 1. Pilih nol pada baris 2 dan kolom 1, diperoleh jumlah total angka nol (tidak termasuk nol yang dipilih) adalah 2, sehingga penalti eksponenya 2. Selanjutnya pilih nol pada baris 2 dan kolom 2, diperoleh jumlah total angka nol (tidak termasuk nol yang dipilih) adalah 3, sehingga penalti eksponennya 3. Pilih nol pada baris 2 dan kolom 3, diperoleh jumlah total angka nol (tidak termasuk nol yang dipilih) adalah 2, sehingga penalti eksponenya 2.

Pengutipan hanya untuk kepentingan pendidikan, penelitian, penulisan karya itmiah, penyusunan laporan, penulisan kritik atau tinjauan suatu masalah

im Riau

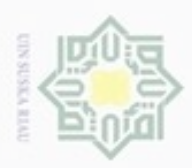

Hak Cipta Dilindungi Undang-Undang

Dilarang mengutip sebagian atau seluruh karya tulis ini tanpa mencantumkan dan menyebutkan sumber

Pengutipan hanya untuk kepentingan pendidikan, penelitian, penulisan

N

**Langkah 8**: Alokasikan 600 ke  $x_{12}$ , 400 ke  $x_{21}$ , 200 ke  $x_{22}$ , dan 200 ke  $x_{23}$ . Hasilnya dicantumkan pada Tabel 2.12 berikut:

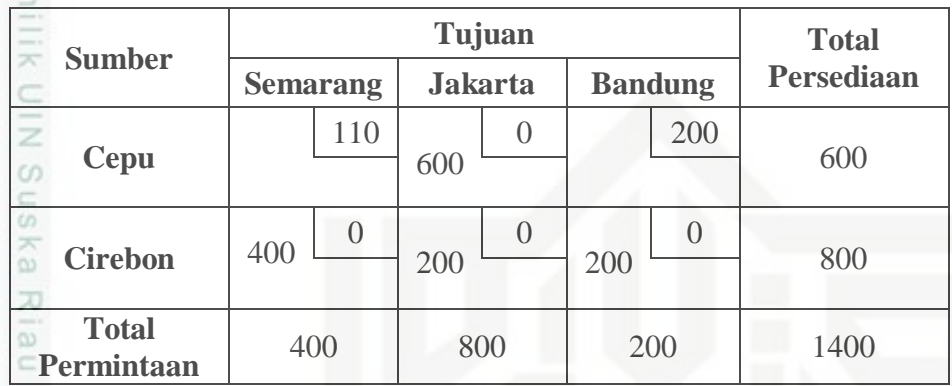

### **Tabel 2.12 Alokasi**  $x_{12}$ ,  $x_{21}$ ,  $x_{22}$ ,  $x_{23}$

Berdasarkan langkah-langkah yang telah dilakukan, maka setiap permintaan dan persediaan telah terpenuhi. Hasil dirangkum dalam Tabel 2.13 berikut:

**Tabel 2.13 Hasil Metode** *Improved Exponential Approach*

|                            |                 | <b>Total</b>   |                |                   |
|----------------------------|-----------------|----------------|----------------|-------------------|
| <b>Sumber</b>              | <b>Semarang</b> | <b>Jakarta</b> | <b>Bandung</b> | <b>Persediaan</b> |
| <b>Cepu</b>                | 120             | 100<br>600     | 130            | 600               |
| <b>Cilacap</b>             | 300             | 100            | 80<br>500      | 500               |
| <b>Cirebon</b>             | 200<br>400      | 250<br>200     | 120<br>200     | 800               |
| <b>Total</b><br>Permintaan | 400             | 800            | 700            | 1900              |

Berdasarkan Tabel 2.13 dapat diketahui nilai

$$
x_{12} = 600
$$
  
\n
$$
x_{23} = 500
$$
  
\n
$$
x_{31} = 400
$$
  
\n
$$
x_{32} = 200
$$
  
\n
$$
x_{33} = 210
$$
  
\nSehingga didapatlah

Ĕ

Dilarang mengumumkan dan memperbanyak sebagian atau seluruh karya tulis ini dalam bentuk apapun tanpa izin UIN Suska Riau  $\Box$ Pengutipan tidak merugikan kepentingan yang wajar UIN Suska Riau

karya ilmiah, penyusunan laporan, penulisan kritik atau tinjauan suatu masalah

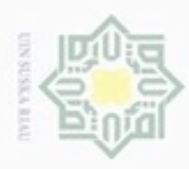

Hak Cipta Dilindungi Undang-Undang

### $z = 100x_{12} + 80x_{23} + 200x_{31} + 250x_{32} + 120x_{33}$  $= (100 \times 600) + (80 \times 500) + (200 \times 400) + (250 \times 200) + (120 \times 210)$  $\frac{1}{2}$  254.000

з Berdasarkan Tabel 2.13, didapat solusi optimalnya yaitu pada daerah Cepu didistribusikan ke Jakarta sebanyak 600 galon minyak. daerah Cilacap didistribusikan ke Bandung sebanyak 500 galon minyak, kemudian pada daerah Cirebon didistribusikan ke Semarang, Jakarta dan Bandung berturut-turut sebanyak 400, 200, dan 200 galon minyak, dengan biaya yang dikeluarkan perusahaan sebesar Rp 254.000 setiap 100.000 galon. Sehingga total keseluruhan biayanya adalah Rp 482.600.000.

# State Islamic University of Sultan Syarif Kasim Riau

N  $\omega$ Pengutipan tidak merugikan kepentingan yang wajar UIN Suska Riau Pengutipan hanya untuk kepentingan pendidikan, penelitian, penulisan karya limiah, penyusunan laporan, penulisan kritik atau tinjauan suatu masalah

. Dilarang mengrup sebagian atau seluruh karya tulis ini tanpa mencantumkan dan menyebutkan sumber

Dilarang mengumumkan dan memperbanyak sebagian atau seluruh karya tulis ini dalam bentuk apapun tanpa izin UIN Suska Riau